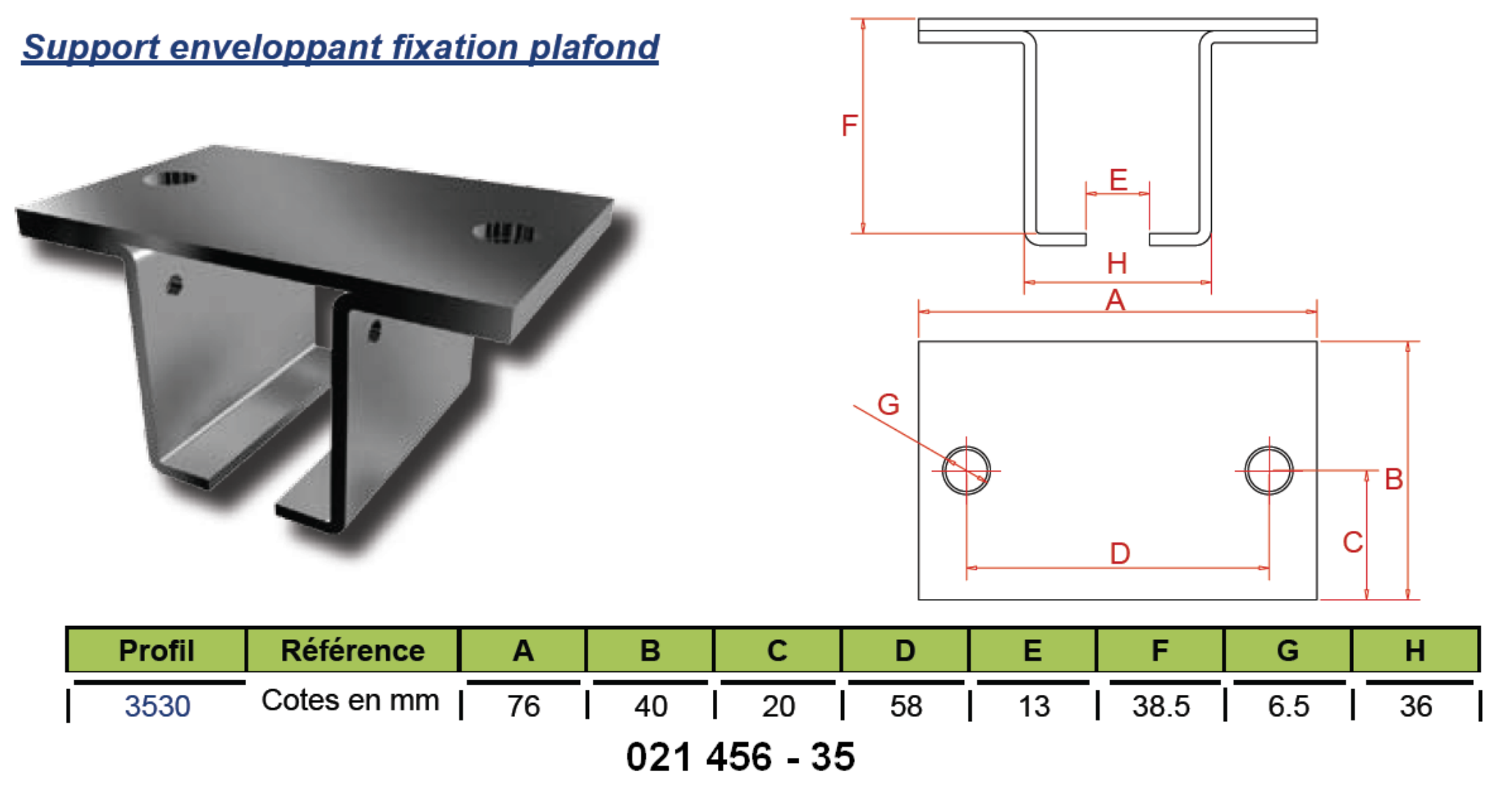

[Tapez un texte]

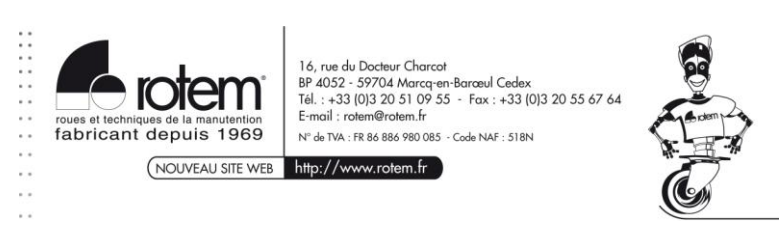